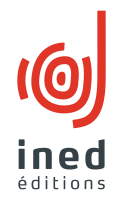

# **Recommandations aux auteurs**

# **La remise du manuscrit**

#### Le format des fichiers

Le texte est fourni en word (un fichier par chapitre), sans feuille de style, avec une hiérarchie simple et cohérente et une table des matières. Les tableaux en word ou excel, les graphiques, figures, en excel. Aucun document ne doit être fourni en fichier image : fournir le fichier-source (fichier natif). Pour tout logiciel autre que word ou excel, contacter l'éditeur. Pour les figures (graphiques, etc.), fournir les données. Les fichiers sont nommés correctement pour bien distinguer leur contenu (par exemple : chap1, chap2., tab1chap2, etc.) avec extension *.doc* ou *.rtf*.

#### Le nombre de pages

Le nombre de pages définitif de l'ouvrage varie selon les collections.

- La collection des *Questions de populations* tourne autour de 250 **300** pages.
- La collection *Grandes Enquêtes* peut avoir au grand maximum 350 p. ce qui correspond à environ 800 000 signes espaces compris.
- La collection des *Études et enquêtes* ne dépasse pas 250 à 300 p.
- La collection des *Classiques* ne possède pas de règle de pagination étant donné sa vocation à reproduire des éditions d'origine commentées.
- Les Manuels tournent autour de 150 à 300 p.

#### **À éviter à tout prix**

Les mots tout en majuscules ou en petites capitales, les gras (sauf dans les titres) et tout enrichissement ou mise en pages superflus type souligné, filets, trames, tabulations.... **Autant de travail que fait** *l'auteur et que doit défaire l'éditeur après lui pour préparer* le bon à maquetter.

Les seuls « enrichissements » doivent uniquement permettre au relecteur de bien repérer la hiérarchie et la structure du texte. Donc, évitez d'essayer de recopier la mise en pages des livres ou de créer la votre (en particulier les bibliographies, voir plus loin) : ceci est le travail des maquettistes. Les italiques, indices et exposants sont acceptés.

En revanche, il faut respecter le découpage, c'est-à-dire le nombre de niveaux de titres dévolu au maximum à chaque collection : vous pouvez choisir d'établir moins de niveaux, mais pas plus. En annexe de cette note, les différentes hiérarchies de titres pour chaque collection pourront vous aider.

Eviter de faire beaucoup de notes et des notes trop longues : ajoutés aux tableaux et figures, cela aboutit à un patchwork peu aisé à lire (et à maquetter). En revanche, les énumérations ou des listes dans le corpus peuvent faire l'objet d'une note pour ne pas alourdir une phrase par exemple.

### **Les titres**

### Autant pour les titres des textes que pour les tableaux : *éviter des titres trop longs*.

- Le titre a une fonction d'entrée en matière, d'accroche ; il a un rôle quasi visuel. Il assoit le texte, il l'ouvre mais ne le dévoile pas. Un titre de chapitre ou de paragraphe trop long (plus de 2 lignes d'ouvrage) déséquilibre une page et enlaidit une maquette. En outre, il n'est pas lu jusqu'au bout : on le saute. Eviter évidemment les phrases avec verbe. Dans l'idéal, ne pas exposer plus de 2 idées à la fois : au-delà, cela devient indigeste et confus. C'est aussi un bon test pour l'auteur pour ordonner et clarifier ses idées. (Voir aussi en Annexe pour le calibrage des titres)

- idem pour les titres de figures ou de tableaux, surtout s'ils répètent des informations qui apparaissent en colonnes ou en lignes. Les précisions (enquêtes, années, échantillon, procédures...) seront apportées en note en dessous du tableau. Le titre doit faire ressortir une idée-force ou un focus que l'auteur souhaite mettre en valeur à travers sa figure ou son tableau.

Calibrage idéal des titres de tableaux et figures : 80 à 100 signes.

#### **Les citations**

À mettre entre guillemets (pas d'italiques). Pour les citations en anglais, traduire impérativement en français et fournir la citation originale. Pour des extraits plus longs d'ouvrages déjà parus, la demande d'autorisation de reproduction est obligatoire (théoriquement à partir de 10 lignes). Consulter l'éditeur dans ce cas, de même pour les reproductions d'images, de cartes, graphiques, etc. existants. Ceci étant, l'usage dans les publications scientifiques est toléré sans autorisation systématique, avec mention de la source. Il faudra surtout être vigilant sur les extraits et documents issus d'ouvrages publiés par des maisons d'édition.

#### Les chiffres

Jamais de point pour les décimales (système anglais), toujours des virgules (système français). En règle générale, pas plus de deux décimales après la virgule.

## **Style et forme du texte<sup>1</sup>**

#### **Quelques conseils de style**

- éviter l'usage du « je » ou du « nous », neutraliser autant que faire se peut sauf lorsqu'il s'agit réellement d'une prise de position.

- éviter les mots « inventés » qui vous sembleront faciliter un propos : par exemple, on ne « sommerise » pas, on additionne. Au besoin, vérifier dans le dictionnaire. Sont tolérés les mots d'usage utilisés dans la profession (ex : significativité statistique, contextuel), mais avec parcimonie, pour éviter d'être trop « jargonneux ».

- inutile d'alourdir le propos avec trop d'adverbes.

- éviter les répétitions et notamment si le sujet ou le contexte sont le propos principal de l'ouvrage ou du chapitre (pas besoin de préciser « en France » de façon systématique, si tout l'ouvrage est cantonné à cette seule zone d'études).

- actualiser les données lorsque cela est possible. En dehors des enquêtes et études spécifiques, il est préférable que certaines données générales soient mises à jour (données générales de population d'un pays, mesures de politiques publiques, données financières, événements publics...), la crédibilité de l'ouvrage s'en trouvera renforcée.

 $1$  En matière d'édition, les usages et conventions typographiques sont codifiés. Ils apportent les solutions adéquates aux transcriptions écrites et les lois générales (et leurs inévitables exceptions...) communément admises par la corporation éditoriale. Chaque éditeur peut aménager certaines règles en fonction de ses propres exigences de contenus, mais il applique toujours la loi de l'unité et de la cohérence dans ses publications, pour chaque collection (on ne crée pas un code pour un seul ouvrage), et surtout dans un même ouvrage. Il se réfère aux codes professionnels en vigueur (Imprimerie nationale, Cercle de la Librairie), aux dictionnaires et à sa propre pratique car les codes et les usages évoluent dans le temps. Il n'y a pas de panacée ni de loi unique et les usages sur Internet, bien que très répandus, sont souvent incorrects.

- usage des temps historiques : pour des descriptions historiques et des événements passés, de façon générale, on n'utilise pas le futur (c'est passé !), excepté le futur antérieur. L'imparfait et le passé simple doivent être utilisés de façon limitée ; le passé composé, ou éventuellement le temps présent, est le plus facile à utiliser et le plus agréable à lire. Il s'utilise aussi lorsque l'action a duré ou que l'événement à une conséquence à long terme (la loi de 1936 a été votée...). L'imparfait indique plutôt une action vraiment terminée et circonscrite dans le temps, ou plus lointaine. Le présent historique est une bonne alternative dans le cas de description de faits précis.

Quelques « pièges » courants :

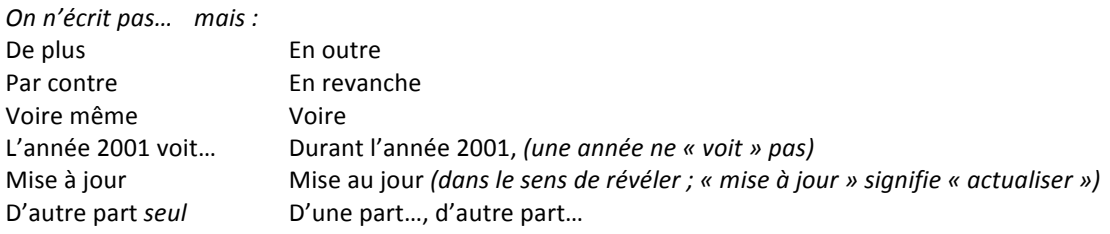

# **L'usage des majuscules (ou capitales)**

- éviter les mots tout en majuscules

- accentuer les capitales

- noms géographiques et historiques : capitale initiale aux noms propres, noms de peuples (sauf en adjectif), points cardinaux s'ils désignent une région et non une direction (le Nord de la France, *mais* vers le nord), nom d'organismes et d'institutions (Nations unies),

- sigles : seuls autorisés à être tout en majuscules, sauf si le sigle se lit comme un nom (CNRS, *mais* Ined ou Insee). Jamais de points dans les sigles.

# Les noms propres (le cas de la bibliographie est traité plus loin)

Dans le corpus, le nom doit être précédé du prénom entier (sauf référence bibliographique en note de bas de page). Le nom de famille seul s'utilise si la personne est décédée (exceptées les références biblio entre parenthèses). Toutefois, si celui-ci est cité plusieurs fois de manière rapprochée, l'usage du nom seul est toléré.

*Important* : pour les noms moins connus et étrangers, vérifier et unifier l'orthographe.

#### **L'usage des chiffres**

- écrire en chiffres les âges (15 ans), les masses de population (2000 habitants, *mais* 2 millions d'habitants), les quantités si elles sont nombreuses (2 enfants sur 3, 4 femmes sur 10, etc.), les durées (2 heures avec *heures* en entier ; le h abrégé ne s'utilise que pour un horaire : 14 h 30), les décennies (les années 1980 *et non* 80)

- classement : 1<sup>er</sup> et 1<sup>re</sup>, 2<sup>e</sup>, 3<sup>e</sup>... (*mais pas* 1<sup>e</sup>, 2<sup>ème</sup>, 3<sup>ème</sup>...). Le mot second-e (ou 2<sup>nd-e</sup>), ne s'utilise que si c'est le dernier de la liste (pas de  $3<sup>e</sup>$  à la suite).

- siècles toujours en chiffres romains : XVII<sup>e</sup>, XIX<sup>e</sup>, XX<sup>e</sup>. Attention à la mention « siècle dernier », préciser plutôt XIX<sup>e</sup> ou XX<sup>e</sup>, la confusion est courante.

# **L'usage de l'italique**

Uniquement pour les locutions et les termes étrangers, les titres d'œuvres (livres, films, tableaux) et de revues, les noms et mots latins. Pas d'italiques pour les citations, qui sont déjà entre guillemets, même pour les citations en langue étrangère.

## **La féminisation des noms**

On peut largement se référer au site spécialisé Atilf qui reprend les travaux linguistiques entrepris depuis une quinzaine d'années au CNRS pour les modalités de composition syntaxique des noms féminisés (emploi par exemple du féminin dans les noms de métiers). On évitera ainsi barbarismes et mots inventés et on encouragera également une certaine cohérence dans les différentes publications. http://atilf.atilf.fr/gsouvay/scripts/feminin.exe?CRITERE=PRESENTATION;OUVRIR\_MENU=1

### **Les tableaux et figures**

Pour les tableaux et autres documents sous excel ou word : bien nettoyer le fichier des éléments inutiles, colonnes de calcul, informations diverses qui n'apparaîtront pas dans l'ouvrage (ne pas cacher les colonnes ou les lignes, les supprimer). Pour les documents excel, éliminer toutes formes de macro et liaisons : en important les fichiers en pao, il y a risque de perte d'informations ou de recalcul automatique et donc d'erreurs.

Les tableaux sont impérativement fournis en word ou excel (pour éviter de les ressaisir).

*Remarque sur la présentation des tableaux* : unifier la présentation sur l'ensemble de l'ouvrage, et notamment dans le cas d'ouvrages collectifs, en particulier pour les **régressions logistiques** : ne pas séparer les niveaux de significativité dans une colonne à part, mais les accoler aux variables ; unifier les mentions « sans » soit par un tiret, soit pas ns (ou rien). Mettre en note les différents niveaux de significativité et unifier la même présentation dans tout l'ouvrage. Tout format particulier, type variables en italiques doit être expliqué en note. Eviter des formats de tableaux trop importants, notamment en nombre de colonnes. (voir exemples de présentation en annexe).

Pour les graphiques, des fichiers excel (ou éventuellement d'autres formats source, pour des cartes par exemple, mais à voir avec la graphiste) sont à fournir. Les fichiers images ne sont pas exploitables.

Chaque tableau, graphique, etc., est numéroté dans l'ordre de l'ouvrage ou du chapitre, bien repéré dans le texte word (tableau 1, figure 1...) et éventuellement inséré à la place qui lui est dévolue. Si vous souhaitez insérer un tableau ou un graphique excel dans word, procédez ainsi :

Allez dans Menu  $\rightarrow$  Insertion  $\rightarrow$  Objet  $\rightarrow$  Feuille de calcul Microsoft excel  $\rightarrow$  Nouvel objet ou Créer d'après le fichier.

Pour copier votre fichier via Nouvel Objet, inutile de ressaisir ou de compter votre encombrement, il suffit de cliquer sur n'importe quelle cellule et le tableau se repositionne. *Bien vérifier vos données une fois le document importé.* Par précaution, sauvegardez votre fichier word d'origine avant l'importation des fichiers annexes pour avoir une copie de secours.

Pour les tableaux, il faut avoir en tête que le format des livres est plus petit qu'un A4 (justification de 113 de large sur 194 de haut pour un « Grandes Enquêtes », plus étroit pour un « Questions de populations ») et que le nombre de colonnes et de lignes doit être limité en conséquence. On peut exceptionnellement les placer dans le sens de la largeur, mais on limite cette option pour des raisons d'accessibilité de lecture.

Toutefois, si les documents sont exceptionnellement fournis sur fichiers séparés, ils doivent être complets, et leur classement et leurs repères doivent être clairs et lisibles à la fois dans le texte et dans les noms des fichiers et dossiers. Dans le cas contraire, il sera demandé à l'auteur de les insérer dans le manuscrit.

#### La préface et les remerciements

À remettre en même temps que le reste du manuscrit. Dans le cas d'une préface rédigée par un tiers, prévoir de le contacter longtemps à l'avance : les cautions scientifiques se prêtent volontiers à l'exercice mais pas toujours dans les délais qui conviennent. Veiller donc à l'anticiper.

#### **La table des matières**

À prévoir de façon détaillée, jusqu'aux derniers sous-titres. En effet, pour l'éditeur, la table des matières est un outil de travail qui lui permet de suivre le fil de l'ouvrage et d'avoir une bonne vue d'ensemble. Elle lui sert à vérifier le déroulement des chapitres et le cas échéant, s'assurer qu'aucune partie ne manque. En annexe, préciser et lister le nombre de tableaux et de figures.

## **La bibliographie**

Les remarques suivantes concernent aussi bien les références en note de bas de page, les bibliographies de fin de chapitre et/ou générales en fin d'ouvrage.

NB : si vous êtes utilisateur de EndNote ou Zotero, vous pouvez nous fournir un fichier sous cette forme (qui ne contient que les références utilisées dans l'ouvrage), la mise en forme sera grandement facilitée. Sinon, suivre les consignes ci-dessous.

Tous les ouvrages cités dans le texte doivent y figurer, de même que toutes les références de la bibliographie doivent être citées dans le texte. Dans le cas d'une citation unique et si l'ouvrage ne fait pas référence, l'auteur peut choisir de la mettre en note de bas de page.

*Important* : bien vérifier toutes les mentions (en particulier l'auteur, le titre, l'éditeur), souvent sources d'erreurs. Leurs références doivent être exactes. Il faut particulièrement être attentif à certaines références étrangères, souvent difficiles à vérifier pour nous si elles ne figurent pas sur les bases documentaires. 

Quelques conseils pour vous aider dans la vérification : Dans le cas où vous ne posséderiez pas l'ouvrage ou que vous n'y avez pas accès facilement, Internet est, bien sûr, un bon recours, mais à utiliser avec précaution :

- privilégiez les sites Internet « officiels » et reconnus. Pour valider une référence de livre ou de revue, consultez d'abord les sites des maisons d'édition (elles ont pour la plupart leur catalogue en ligne et leur moteur de recherche), des organismes éditeurs, les grandes bases de données (jstor, cairn, persée, cat.inist...), éventuellement les cy personnels des auteurs que l'on trouve de plus en plus en ligne.

- soyez vigilants sur les références issues d'autres bibliographies qui peuvent véhiculer des erreurs et des imprécisions. 

- recoupez avec plusieurs sites.

- la mise en ligne sur Google Livres permet pour des livres anciens (hors droits), de vérifier des citations et extraits et le cas échéant, de valider une référence et un copyright avec l'affichage de la couverture et des premières pages.

- Gallica (site de la BnF), peut aussi s'avérer un bon outil de vérification pour des livres anciens.

Ce travail est fastidieux mais important. Il exige de la rigueur avant tout. Pensez que vous n'aimeriez pas retrouver votre propre nom écorché ou le titre de l'un de vos ouvrages mal reproduit, dans une publication qui se veut sérieuse.

Références in texte : pour les ouvrages référés dans le texte, mentionner uniquement le nom et l'année d'édition (suivie de a, b..., si plusieurs ouvrages sont parus la même année) entre parenthèses (Ariès, 1960).

# Ordre et modalités de la bibliographie :

Les bibliographies sont établies par ordre alphabétique de l'auteur (ou organisme si considéré comme auteur), puis année de parution (ordre croissant à partir de la plus ancienne).

Chaque mention est séparée par une virgule : pas de tirets, pas de points (sauf lettres abrégées), pas de deux points, etc. (sauf si titre d'origine). L'ordre indiqué doit être respecté.

### *- pour les références d'ouvrages :*

- nom de l'auteur : en minuscules sauf la première lettre majuscule (Ariès)

- initiale du prénom : ou éventuellement prénom en entier, mais prendre l'un ou l'autre parti et ne pas mélanger les deux possibilités ;

- année : choisir l'année de la première édition pour des ouvrages fondamentaux (et préciser entre parenthèses la dernière année, notamment pour les ouvrages en poche) ; dans le cas contraire préciser si possible 2<sup>e</sup>, 3<sup>e</sup> édition... entre parenthèses, s'il y a eu des rééditions (important dans le cas de mises à jour, nouvelles préfaces) ;

- titre de l'ouvrage : pas de majuscules sauf première lettre et noms propres

- ville de publication : ne pas préciser le pays.
- éditeur (c'est-à-dire la maison d'édition)
- collection le cas échéant : entre guillemets (collection « Que sais-je ? »)

#### Exemples :

Ariès P., 1960, *L'enfant et la vie familiale sous l'Ancien Régime*, coll. « Points Histoire » (rééd. 1973), Paris, Le Seuil. Schwartz O., 1991, *Le monde privé des ouvriers*, Paris, Puf, coll. « Quadrige ». Singly F. (de), 2004 (2<sup>e</sup> éd.), *Fortune et infortune de la femme mariée*, Paris, Puf, coll. « Quadrige ». Thélot C., 1982, *Tel père, tel fils* ? Position sociale et origine familiale, Paris, Dunod/Bordas.

#### *- Pour les références de contributions dans un ouvrage collectif :*

- nom de l'auteur
- initiale du prénom
- année
- titre du chapitre ou de la contribution
- initiale(s) du prénom et nom(s) du (ou des) directeur(s) d'ouvrage précédé de *in*
- titre de l'ouvrage
- ville de publication
- éditeur
- collection
- folios du chapitre ou de l'extrait (1<sup>re</sup>-dernière pages) : écrire p. 132-143 (*et non* pp.)

#### Exemples :

Théry I., 1985, « La référence à l'intérêt de l'enfant : usage judiciaire et ambiguïtés » *in* O. Bourguignon, J.-L. Rallu et I. Théry (dir.), 1985, *Du divorce et des enfants*, Ined Éditions, coll. « Travaux et Documents », cahier n° 111, p. 33-114. Fraisse G., 1999, « L'habeas corpus des femmes : une double révolution » in É.-É. Baulieu, F. Héritier, H. Leridon, *Contraception : contrainte ou liberté* ?, Paris, Éditions Odile Jacob, p. 53-62. Laborie F., 1992, « Incidences des nouvelles technologies de la reproduction humaine sur la vie quotidienne des femmes et des couples concernés » in A. Gras, B. Joerges, V. Scardigli (dir.), *Sociologie* des techniques de la vie quotidienne, Paris, L'Harmattan, p. 209-217.

# *- Pour les références d'articles de revues :*

- nom de l'auteur
- initiale du prénom
- année
- titre de l'article : entre guillemets, pas de majuscules sauf première lettre et noms propres.
- nom de la revue : en italiques

- volume et/ou numéro : uniquement le numéro (si une seule référence), soit 2(3) si 2 références à la fois

- folios de l'article (1<sup>re</sup>-dernière pages) : écrire p. 132-143 (*et non* pp.)
- éventuellement l'adresse Url si la contribution ou l'article est uniquement en ligne :

### Exemples :

Goux D., Maurin É., 1997, « Destinées sociales : le rôle de l'école et du milieu d'origine », Économie et statistique, 306, p.13-26. Duru-Bellat M., Kieffer A., 2000, « La démocratisation de l'enseignement en France : polémiques autour d'une question d'actualité », *Population*, 55(1), p. 51-79. Galland O., 1993, « Vie solitaire et solitude : le cas des jeunes », *L'Année sociologique,* 43, p. 213-234. Weber F., 1995, « L'ethnographie armée par les statistiques », *Enquête*, 1, p.153-165 ; http://enquete.revues.org/document272.html (vérifié le 23 mai 2007).

#### *- Références en anglais*

Garder les mêmes procédures excepté pour les titres de livres : mettre des majuscules à chaque mot (sauf mots de liaisons et articles au milieu du titre).

#### Exemples :

Hay M., Stichter S., 1984 (2<sup>d</sup> ed., 1995), *African Women South of the Sahara,* London, Longman Sc. and Tech. Hafkin N., Bay E; (eds.), 1976 (rev. 1989), Women in Africa: Studies in Social and *Economic Change*, Stanford, Stanford University Press. Hill C.P., 1990 (2<sup>d</sup> éd., 1999), *Black Feminist Thought : Knowledge, Consciousness, and the Politics of Empowerment*, New York, Routledge. Amadiume I., 1987, Male Daughters, Female Husbands: Gender and Sex in an *African Society*, London, Zed Books. - pour les articles de revues : pas de majuscules sauf première lettre et noms propres. Titre entre guillemets anglais. Exemples : Axinn W. G., Clarkberg M. E., Thornton A., 1994, "Family influences on family size preferences", *Demography*, 31(1), p. 65-79. Baydar N., 1988, "Effect of parental separation and reentry into union on the emotional well-being of children", Journal of Marriage and the Family, 50(4), p. 967-981.

Demo D. H., Acock A. C., 1988, "The impact of parental divorce on children: a assessment of recent evidence", Journal of Marriage and the Family, 50, p. 619-648. 

*Précision pour les ouvrages collectifs* : attention à l'usage du mot « éditeur », faux-ami français qui est une déformation du terme anglais *editor*. Pour les ouvrages collectifs français, mentionner « directeur » (« dir. ») et non « éditeur » : l'éditeur est la maison d'édition qui publie (*publisher* en anglais). Le terme directeur correspond à la direction d'ouvrage (terme juridique utilisé dans les contrats). En revanche, pour les ouvrages en anglais, on laisse *ed* ou *eds* sans accent (= *editor*), terme exact dans cette langue.

#### **En parallèle de l'ouvrage**

Un certain nombre d'éléments peuvent aider l'éditeur dans la présentation de l'ouvrage (pour la presse, le diffuseur, etc.).

Le résumé : souvent déjà rédigé lors de la présentation en comité, il sert pour l'appareillage annexe (4<sup>e</sup> de couv, fascicule, présentations écrites, mise en ligne). Il doit présenter la démarche générale, les idées-force qui ont conduit le travail de recherche (thèse) et d'étude, leur contexte et leurs enjeux. L'éditeur peut se charger de la rédaction, mais dans ce cas, lui fournir toute synthèse ou présentation qui pourra l'aider.

La concurrence : si d'autres ouvrages déjà parus traitent du même thème, y compris de façon différente, ces informations seront utiles à l'éditeur.

Les *publics visés* : en dehors des lecteurs connus de l'Ined, l'auteur peut donner des indications quant à la diffusion de l'ouvrage vers des publics ou des circuits spécifiques, hors librairies traditionnelles.

#### **Annexes**

# **Hiérarchie des titres selon les collections de l'Ined**

#### **Collection Questions de populations**

**Titre de chapitre** *(idéal 45-50 signes ; 70 signes maxi.)* **I.** Titre de paragraphe *(idéal 45 signes - 65 signes maxi)* **1. Sous-titre** *(idéal 45 signes - 65 signes maxi) a. Inter (idéal 50 signes – 70 maxi)* Texte courant.

Soit au total 4 niveaux de titre au maximum. Eventuellement, au-dessus du niveau du chapitre, peut figurer le niveau d'une grande partie (Partie I, Partie II), lorsque cela se justifie.

#### **Collection Études et enquêtes historiques**

**Titre de chapitre** (*idéal 45-50 signes ; 70 signes maxi.*) **I. Titre de paragraphe** *(idéal 45 signes - 65 signes maxi)* **1. Sous-titre***(idéal 45 signes - 65 signes maxi) a. Inter(idéal 50 signes – 70 maxi)* Texte courant.

Soit 4 niveaux de titres au maximum, hors niveau de partie.

### **Collection Grandes Enquêtes**

Titre de chapitre (idéal 45-50 signes ; 70 signes maxi.) **I. Titre de paragraphe** *(idéal 45 signes - 65 signes maxi)* **1. Sous-titre** *(idéal 45 signes - 65 signes maxi) a. Inter (idéal 50 signes – 70 maxi)* Texte courant.

Soit au total 4 niveaux de titre au maximum. Eventuellement, au-dessus du niveau du chapitre, peut figurer le niveau d'une grande partie (Partie I, Partie II), lorsque cela se justifie.

#### **Collection Méthodes et Savoirs**

**Titre de chapitre** (*idéal 45-50 signes ; 80 signes maxi.*) **1. Titre de paragraphe** *(idéal 45 signes - 70 signes maxi)* **1.2 Sous-titre** *(idéal 45 signes - 70 signes maxi) 1.2.1 Inter de premier niveau (idéal 50 signes – 70 maxi) Inter de deuxième niveau* Texte courant.

Soit 5 niveaux de titres au maximum, hors niveau de partie.

#### **Collection Les Manuels**

**Titre de chapitre** (*idéal 45-50 signes ; 80 signes maxi.*) **1. Titre de paragraphe** *(idéal 45 signes -70 signes maxi)* **1.2 Sous-titre** *(idéal 45 signes - 70 signes maxi) 1.2.1 Inter de premier niveau (idéal 50 signes – 70 maxi) Inter de deuxième niveau* Texte courant.

Soit 5 niveaux de titres au maximum, hors niveau de partie.

La collection des *Classiques de l'Economie et de la Population*, ayant pour vocation la réédition de textes fondamentaux historiques, possède pour chaque ouvrage une maquette adaptée.

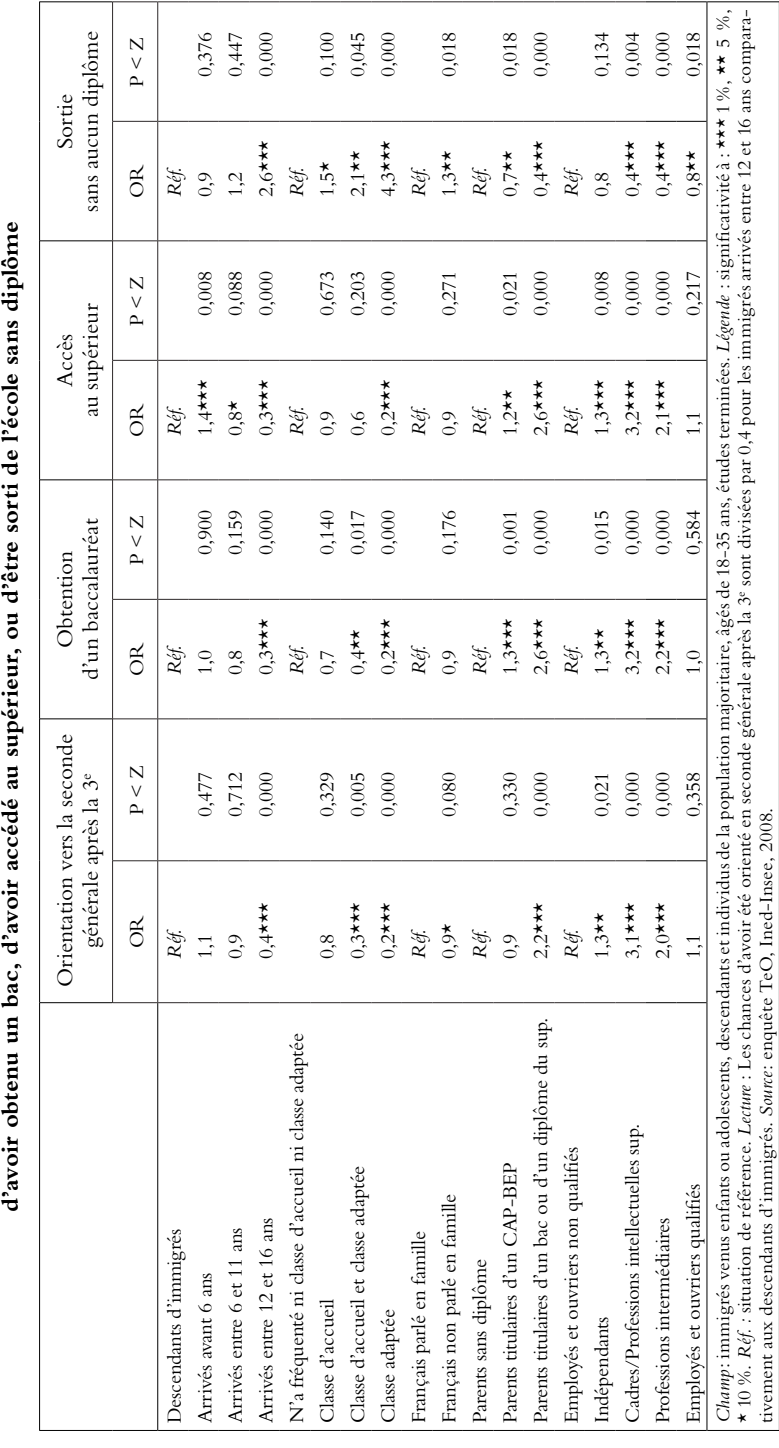

CHAPITRE 5 ■ LES RESSOURCES SCOLAIRES DES IMMIGRÉS

■ 159

# **Exemples de présentation de tableaux logit**

**Tableau 5. Modèles logit (odds ratio) relatifs à la probabilité d'avoir été orientés en 2e générale à l'issue de la 3e,** 

Tableau 5. Modèles logit (odds ratio) relatifs à la probabilité d'avoir été orientés en 2e générale à l'issue de la 3e,

|                                                  | Vers des horaires<br>atypiques, alternés,<br>fragmentés ou un<br>travail irrégulier | Vers du<br>travail en<br>journée | Passage<br>à temps<br>partiel | Sortie de<br>l'emploi |
|--------------------------------------------------|-------------------------------------------------------------------------------------|----------------------------------|-------------------------------|-----------------------|
| Constante                                        | $-1.11$ ***                                                                         | $-2,16$ ***                      | $-3,68$ ***                   | $-2,68$ ***           |
| Période                                          |                                                                                     |                                  |                               |                       |
| 2005-2008                                        | Réf.                                                                                | Réf.                             | Réf.                          | Réf.                  |
| 2008-2011                                        | $-0.28**$                                                                           | $0,33**$                         | $-0,04$                       | $-0,11$               |
| Âge                                              |                                                                                     |                                  |                               |                       |
| Moins de 25 ans                                  | Réf.                                                                                | Réf.                             | Réf.                          | Réf.                  |
| De 25 à 29 ans                                   | $-0,04$                                                                             | 0,59                             | $-0,36$                       | 0,43                  |
| De 30 à 34 ans                                   | $-0,16$                                                                             | 0,29                             | 0,15                          | 0,21                  |
| De 35 à 39 ans                                   | 0,15                                                                                | 0,53                             | $-0,27$                       | $-0,36$               |
| De 40 à 44 ans                                   | $-0,11$                                                                             | 0,28                             | $-0,80*$                      | $-0,25$               |
| 45 ans et plus                                   | $-0,23$                                                                             | 0,36                             | $-0,32$                       | $-0,03$               |
| Niveau de diplôme                                |                                                                                     |                                  |                               |                       |
| Inférieur au Bac                                 | 0,16                                                                                | $-0,01$                          | $0.63***$                     | $0,61**$              |
| Bac                                              | 0,06                                                                                | $-0.05$                          | 0,23                          | $0.78$ ***            |
| $\text{Bac} + 2 \text{ ou plus}$                 | Réf.                                                                                | Réf.                             | Réf.                          | Réf.                  |
| Catégorie socioprofessionnelle                   |                                                                                     |                                  |                               |                       |
| Non-salariée                                     | 0,11                                                                                | 0,15                             | 0,07                          | 0,75                  |
| Cadre et profession intellectuelle<br>supérieure | Réf.                                                                                | Réf.                             | Réf.                          | Réf.                  |
| Profession intermédiaire                         | $-0,50**$                                                                           | $-0,01$                          | 0,21                          | $-0,41$               |
| Employée                                         | $-0,40*$                                                                            | 0,03                             | 0,29                          | 0,33                  |
| Ouvrière                                         | $-0.04$                                                                             | 0,29                             | 0,00                          | $0.92**$              |
| Nouvel emploi sur la période <sup>(a)</sup>      |                                                                                     |                                  |                               |                       |
| Oui                                              | $0.36**$                                                                            | 0,28                             | $1,19$ ***                    | $-2,53$ ***           |
| Non                                              | Réf.                                                                                | Réf.                             | Réf.                          | Réf.                  |
| Activité du conjoint                             |                                                                                     |                                  |                               |                       |
| Pas en couple ou conjoint                        |                                                                                     |                                  |                               |                       |
| sans emploi                                      | Réf.                                                                                | Réf.                             | Réf.                          | Réf.                  |
| Conjoint en emploi                               | $-0,13$                                                                             | $-0,10$                          | $0.41**$                      | $-0,31$               |
| Nombre d'enfants dans le ménage                  |                                                                                     |                                  |                               |                       |
| Pas d'enfant                                     | Réf.                                                                                | Réf.                             | Réf.                          | Réf.                  |
| Un enfant                                        | $-0,12$                                                                             | $-0,14$                          | $0,72***$                     | 0,20                  |
| Deux enfants                                     | $-0,21$                                                                             | $-0,24$                          | $0,49**$                      | 0,01                  |
| Trois enfants ou plus                            | $-0,36$                                                                             | $-0,10$                          | 0,08                          | $0.99$ ***            |
| Naissance d'un enfant sur la période             |                                                                                     |                                  |                               |                       |
| Oui                                              | $-0,05$                                                                             | $-0,15$                          | $1,71***$                     | 0,09                  |
| Non                                              | Réf.                                                                                | Réf.                             | Réf.                          | Réf.                  |
| Nombre d'observations                            | 301                                                                                 | 303                              | 206                           | 175                   |
|                                                  |                                                                                     |                                  |                               |                       |

**Tableau 8. Déterminants du changement de rythme ou de situation vis-à-vis de l'emploi des femmes (paramètres ß issus d'un modèle** *logit***)**

*Champ*: femmes âgées de 20 à 49 ans en 2005, en emploi en 2005, 2008 et 2011 et ayant répondu aux trois vagues de l'enquête, hors étudiantes et retraitées en 2005. *Légende*: *Réf.* = situation de référence; \* = significatif à 10 %;  $\star\star =$  à 5 %;  $\star\star\star =$  à 1 %, sans  $\star =$  non significatif. Les coefficients présentés sont issus d'une modélisation logistique multinomiale du changement de rythme de travail ou de situation par rapport à l'emploi entre 2005 et 2008 et entre 2008 et 2011 (données empilées). L'absence de changement est la référence. Les variables explicatives sont observées en début de période et le changement d'emploi et la naissance d'un enfant sont observés au cours de la même période que le changement ; (a) si l'on supprime la variable indiquant un changement d'emploi sur la période, les résultats sont modifiés à la marge et la significativité des autres variables du modèle inchangée. *Source*: Érfi-GGS123, Ined-Insee, 2005-2008-2011.

 $49$ 

# PARCOURS DE FAMILLES

 $38 =$ 

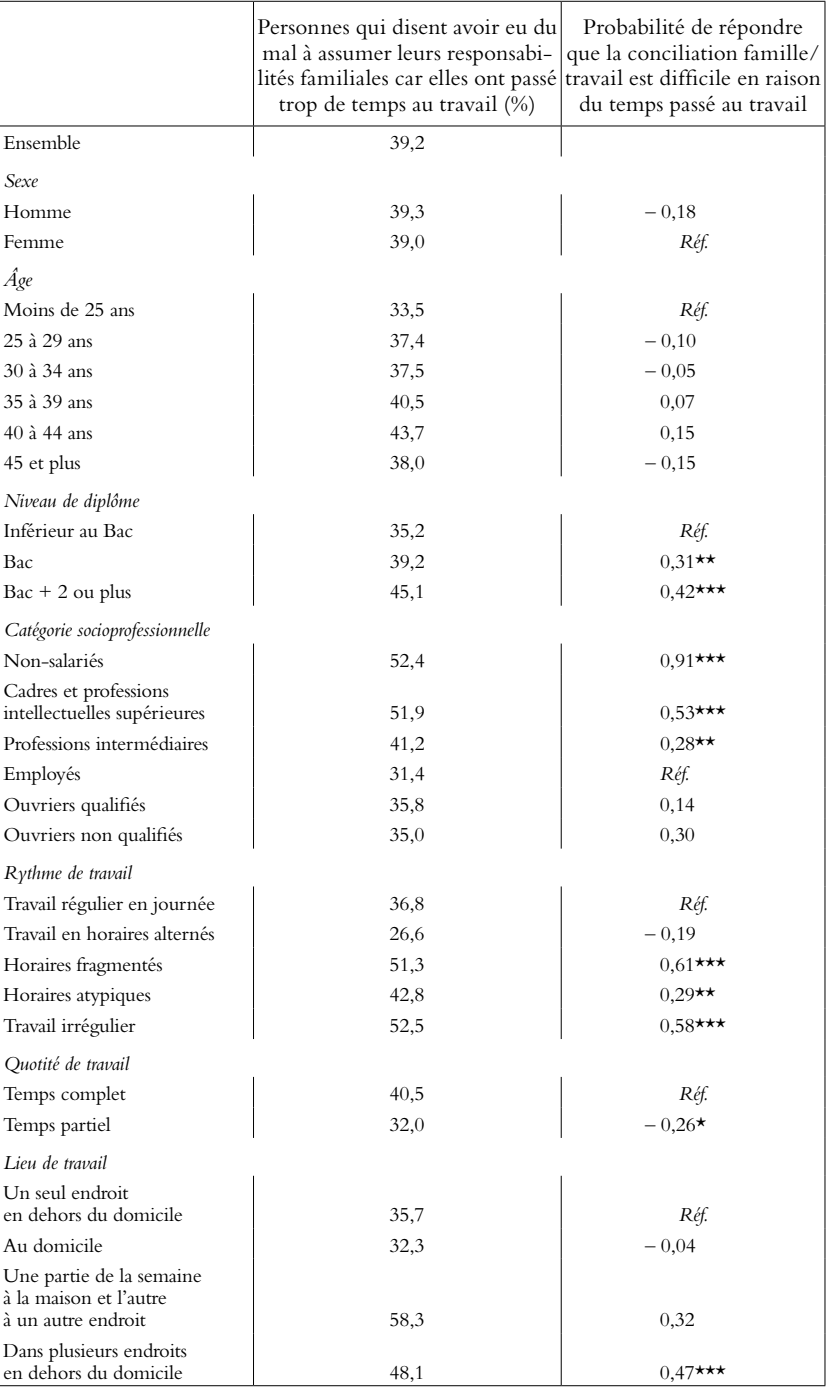

#### **Tableau 4. Déterminants du sentiment d'une difficile conciliation famille/ travail en 2005 (% et paramètres ß issus d'un modèle** *logit***)**

#### **Symboles de correction typographiques**

#### Symboles de correction

Supprimer une lettre Supprimer une lettre<br>Supprimer plusieurs lettres<br>Changer une lettre<br>Changer plusieurs lettres<br>Ajouter une lettre Apouter plusieurs lettres<br>Intervertir deux lettres<br>Intervertir deux mots

Coller Rapprocher sans coller Espacer Espace protégé<br>(ne jamais séparer en fin de ligne)<br>Supprimer et espacer Supprimer et coller

Trait d'union Tiret. Point Virgule Apostrophe Surélever; exposant<br>Abaisser; indice Lier deux lettres

Chasser sur la ligne suivante

Porter sur la ligne précédente

Renfoncer Alinéa (nouveau paragraphe) Faire suivre

Réduire le blanc

Augmenter le blanc

Composer en capitales Composer en bas de casse Composer en capitales et bas de casse Composer en petites capitales Composer en italique Composer en gras<br>Composer en romain Composer en médium

Correction annulée Question à l'auteur<br>Voir manuscrit (texte cublié) le beaux cheval<br>monter plus haut évid<sub>a</sub>mment deux jetis Vous povez il lave à temps plein

e e

/e

yeux.

/仙山 ○ (神) ● | 仙人 トノのぐん @ロール のうしょう しょうしょう しゅうしょう しゅうしょう しゅうしょう しゅうしょう しゅうしょう しゅうしゃ

n<br>T

156888

 $au \frac{1}{M}$  ou  $\frac{1}{M}$ 

Contre balancer elle com -connaît  $\mathbf{r}$ 

un cas/type<br>rappel/ons

J.C. Leblanc<br>Saguenay/Lac-Saint-Jean<br>Monsieur Monette vol.  $4(n^{\circ}3)$ val, 4 m<sup>3</sup><br>aujourdinai<br>my3246<br>H<sub>2</sub>C<br>Guvre

demander à M. Chagnon<br>voir à la page  $\overline{4}$  $\frac{4}{\text{Vol}}$  par exemple<br>pour sot. En somme...

pour soi., En somme... pour soi.

En somme... pour soi.<br>En somme...

> le moyen age<br>les Retraités PUNESCO La Presse la praxts

Important

un proturangement<br>Gardan fois. Enfin